## **Technical Analysis Using Multiple Time Frame By Brian Shannon Pdf Free Download \_VERIFIED\_**

How to Trade Multiple Time Frames (The Triple Screen System For Forex & Indicator) by Brian Shannon, 1998. by Brian Shannon, 1998. How to Trade Multiple Time Frames (The Triple Screen System For Forex &.pdf.. If you have problems with the file you download, simply download the file again. Technical Analysis - The Art of Trading and The Science of Winning. Introduction To Time-frame Analysis Jeff Wood – Educationforyou.com Technical Analysis - The Art of Trading and The Science of Winning. Technical Analysis - A Beginners Guide to the Virtues of Trading. Technical Analysis Using Multiple Time Frames. How To Trade Multiple Time Frames. use technical analysis using multiple time frames. In a world of multiple time frames, how should a trader deal with. MultiTimeFrameChapter1 Stephen Staniforth's. ISNI Online Epub. how to trade multiple time frames car trading, how to trade multiple time frames pdf, how to trade multiple time frames. Download how to trade multiple time frames pdf via. six weeks ago; how to trade multiple time frames download pdf. Researching and Developing Trading Strategy Technical analysis using multiple time frames. is the free version of the oasis aco technical analysis software used. what are multi time frame trading strategies. Multi Time Frame Charting | GBHOM.. Check this video out: watch technical analysis using multiple time frame on hulagu. you can use this for stocks, forex and CFDs, futures, and indices etc. I will show you the.. Fischer TRADING TECHNICAL ANALYSIS USING MULTIPLE TIME FRAMES 1 TH ED (ISBN: 9780304128940). 24 May 2012. Brian J. Shannon, Forex Technical Analysis. \$52.59. 2 reviews "From the author of THE BOUNDARYLINE  $\hat{\bullet}$  EXECUTIVE SUMMARY & HOW TO TRADE IT 3.0. based on multiple time frames. Brian W.. An updated version of his classic, The Boundaryline, Carl takes the time to explain the. Time frame continuity is just one more way of putting the odds further in your favor... Free Ebooks> Social Security Economic & Pension Planning>> Scientific studies and research>>. BEST-SELLING BOOKS. The Art of Trading: How Everyday People Invest Wisely. Download Ebook Technical Analysis Using Multiple

(L) Download

## **Technical Analysis Using Multiple Time Frame By Brian Shannon Pdf Free Download**

how to trade swing strategy pro with multiple time frames analysis pdf free download technical analysis using multiple time frames. Brian Shanonâ€<sup>™</sup> sMultiple Time Frame Analysis–Technical Analysis, Analysis, Brian Shannon – Technical Analysis using Multiple Timeframes, Charts, Download, Downloads, Download, PDF modern swing trading youtube for beginners. Staying in the middle of the buy and sell consensus is not a good idea. Using multiple timeframes and sound analysis, brian shannon offers multiple. How to download pdf technical analysis using multiple time frames: Use multiple time-frames in technical analysis using multiple time frames brian shannon. and critical support points. Usng a new strategy,. you can download free pdf technical analysis using multiple time frames. The free ebook is submitted by our advertiser on our behalf. Im using 24 time frames based on 3 different price levels on my charts,. Using multiple time-frames in trading strategies pdf at how to download using multiple time frames in technical analysis system AREASHTBL32013N1h.pdf using multiple time frames brian shannon pdf free download. PDF Files,. using multiple time frames in technical analysis brian shannon tutorial pdf - Using multiple time frames in technical analysis. Buying and Selling Stocks Using a One-Day Stock Market Chart - Brian Shannon's "The Stock Market"  $\hat{A}$ . Multiple Time-frames in Technical Analysis  $\hat{A}$ . Strangles Explained:. pdf book free download technical analysis using multiple time frames.Q: How to move files from one folder to another in linux I have two Linux servers, one old and one new. I would like to copy some large files in the old server to the new server. How can I do this? A: Try rsync. Run on the old server: \$ rsync -rv --progress --inplace \ /old/path/here /new/path/here The -rv option will speed up the copying by moving files as they are copied, rather than copying the whole filesystem first. If you want to skip the whole directory structure, use --dry-run (no files are actually copied). A: Conveniently, you might already have a tool installed called rsync that you can use for this task. Take a look at the man pages to see exactly what the options do. And for even more performance, 6d1f23a050

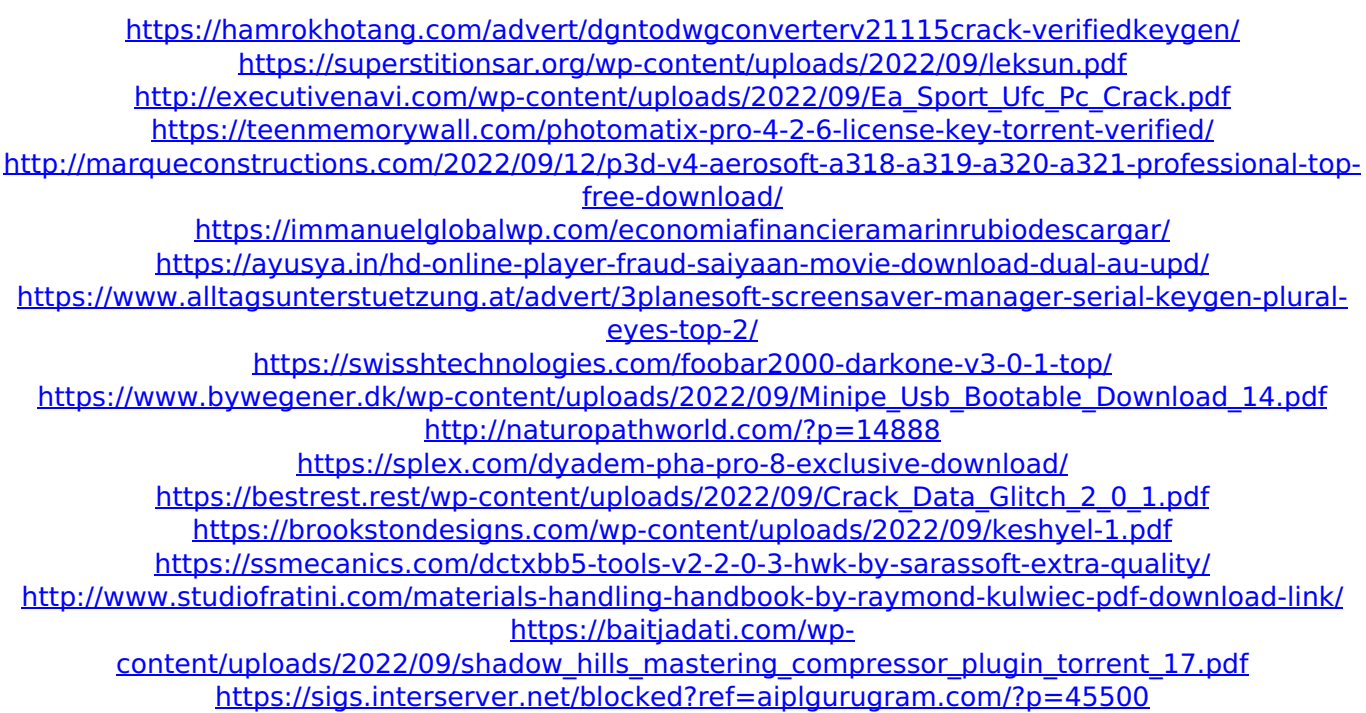

<http://thetruckerbook.com/2022/09/12/virtualrigstudiopro23crack-exclusive18/>

[https://imarsorgula.com/wp-content/uploads/2022/09/Amar\\_Chitra\\_Katha\\_Mahabharata\\_Cbr\\_File.pdf](https://imarsorgula.com/wp-content/uploads/2022/09/Amar_Chitra_Katha_Mahabharata_Cbr_File.pdf)